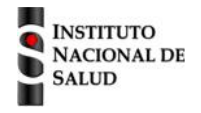

## Ficha de notificación Subsistema de información SIVIGILA SISTEMA NACIONAL DE VIGILANCIA EN SALUD PÚBLICA

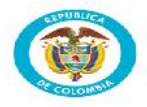

**Evento de notificación inmediata**

## **Morbilidad materna extrema código INS: 549**

**RELACIÓN CON DATOS BÁSICOS FOR-R02.0000-049 V:03 2017/01/01 A. Nombres y apellidos del paciente B. Tipo de ID\* C. Número de identificación** \*RC : REGISTRO CIVIL | TI : TARJETA IDENTIDAD | CC : CÉDULA CIUDADANÍA | CE : CÉDULA EXTRANJERÍA |- PA : PASAPORTE | MS : MENOR SIN ID | AS : ADULTO SIN ID **5. SISTEMA DE REFERENCIA 5.1 ¿La paciente ingresa remitida 5.2 Institución de referencia 1 5.3 Institución de referencia 2 5.4 Tiempo del trámite de remisión de otra institución? Horas** o 1. Sí o 2. No **6. CARACTERÍSTICAS MATERNAS 6.1 Número de 6.2 Partos vaginales 6.3 Cesáreas 6.4 Abortos 6.6 Ectópicos 6.7 Muertos 6.5 Molas gestaciones 6.8 Vivos 6.9 Fecha de terminación de la última gestación (dd/mm/aaaa) 6.10 Regulación de la fecundidad** o 5. Dispositivo intrauterino o 6. Hormonal o 1. No usó método por desconocimiento o 2. No usó método por problemas administrativos o 7. Barrera o 3. No usó método por que no deseaba o 8. Quirúrgico o 9. Otro o 4. Natural **Incluya el embarazo actual o el que terminó en los 41 días anteriores 6.11. Número de controles 6.12 Semanas al inicio CPN 6.13 Terminación de la gestación prenatales** O 1. Aborto O 2. Parto O 3. Parto instrumentado O 4. Cesárea O 5. Continúa embarazada **6.14 Edad de gestación al 6.15 Momento de ocurrencia con relación a 6.16 Estado del recién 6.17 Multiplicidad 6.18 Peso del recién nacido momento de ocurrencia terminación de gestación nacido** o 1. Sí O 3. Después  $\overline{)$  O 1. Vivo O 2. Muerto Semanas  $\begin{array}{|c|c|c|c|c|c|}\n\hline\n\text{O} & \text{O} & \text{1. Antes} & \text{O} & \text{2. Durante} & \text{O} & \text{3. Después} & \text{O} & \text{1. Vivo} & \text{O} & \text{2. Muerto} & \text{c} \\
\hline\n\end{array}$ o 2. No Peso RN si hay mas de dos producto **7. CRITERIOS DE INCLUSIÓN Los numerales 7.1.6 hasta 7.1.16 clasifican una Morbilidad Materna 7.1. Enfermedad específica Extrema si cuentan adicional con un criterio de Falla orgánica**7.1.1 Eclampsia 0 1. Si O 2. No 0 1. Si O 2. No .1.9 Hematológica 7.1.2 Sepsis o infección sistémica severa 0 1. Si O 2. No 7.1.10 Oncológica 0 1. Si O 2. No 0 1. Si 7.1.3 Hemorragia obstétrica severa 0 1. Si 0 2. No 7.1.11 Endocrino/Metabólicas **02.No** 7.1.4 Preeclampsia 0 1. Si O 2. No 1.12 Renales 01.Si O 2. No **TOTAL DE CRITERIOS** 7.1.5 Ruptura uterina  $01.5i$ 0 2. No 7.1.13 Gastrointestinales  $01.5i$ **02.No** 0 2. No 7.1.6 Aborto séptico O 2. No  $01. Si$ .1.14 Eventos tromboembólicos  $01.5i$ 7.1.7 Embarazo ectópico  $01. Si$ O 2. No 7.1.15 Cardiocerebrovasculares 0 1. Si  $0.2.00$ 7.1.8 Autoinmune 0 1. Si 0 2. No 7.1.16 Otras 01. Si  $02. No$ **7.2. Falla orgánica** 7.2.1. Cardíaca  $\begin{array}{ccc} \circ & \circ & \circ \\ \circ & \circ & \circ \end{array}$  1. Si  $\begin{array}{ccc} \circ & 2. & \mathsf{No} \end{array}$ 7.2.5. Metabólica 1.5i o 2. No 7.2.2. Vascular 1. Si 2. No 7.2.6. Cerebral  $\begin{array}{ccc} \circ & 1.5i & 2. No \\ \hline \end{array}$ 7.2.3. Renal  $\begin{array}{ccc} 0 & 1.5i & 0.2. \text{ No} \end{array}$ 7.2.7. Respiratoria  $\begin{bmatrix} 0 & 1 & 1 \end{bmatrix}$  2. No 7.2.4. Hepática  $\begin{bmatrix} 0 & 1 & 5 \end{bmatrix}$   $\begin{bmatrix} 0 & 2 & N_0 \end{bmatrix}$ 7.2.8. Coagulación  $\begin{array}{ccc} \circ & \circ & \circ \\ \circ & \circ & \circ \end{array}$  1. Si  $\begin{array}{ccc} \circ & 2. & \mathsf{No} \end{array}$ **7.4.3. Intento 7.4.4. Víctima de 7.3.2. Cirugía 7.3.3. Transfusión 7.4.2. Intoxicación 7.3. Manejo específico 7.4. Lesiones de causa externa suicida violencia adicional accidental** o 1. Sí **7.3.1. Ingreso a UCI** o 1. Sí o 1. Sí o 1. Sí **7.4.1. Accidente** o 1. Sí o 1. Sí o 1. Sí  $O<sub>2</sub>$ . No  $o$  2. No o 2. No  $o$  2. No  $o$  2. No o 2. No o 2. No **7.5. Otros eventos de interés en salud pública** o 1. Sí o 2. No **¿Cuál?**

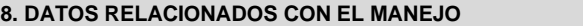

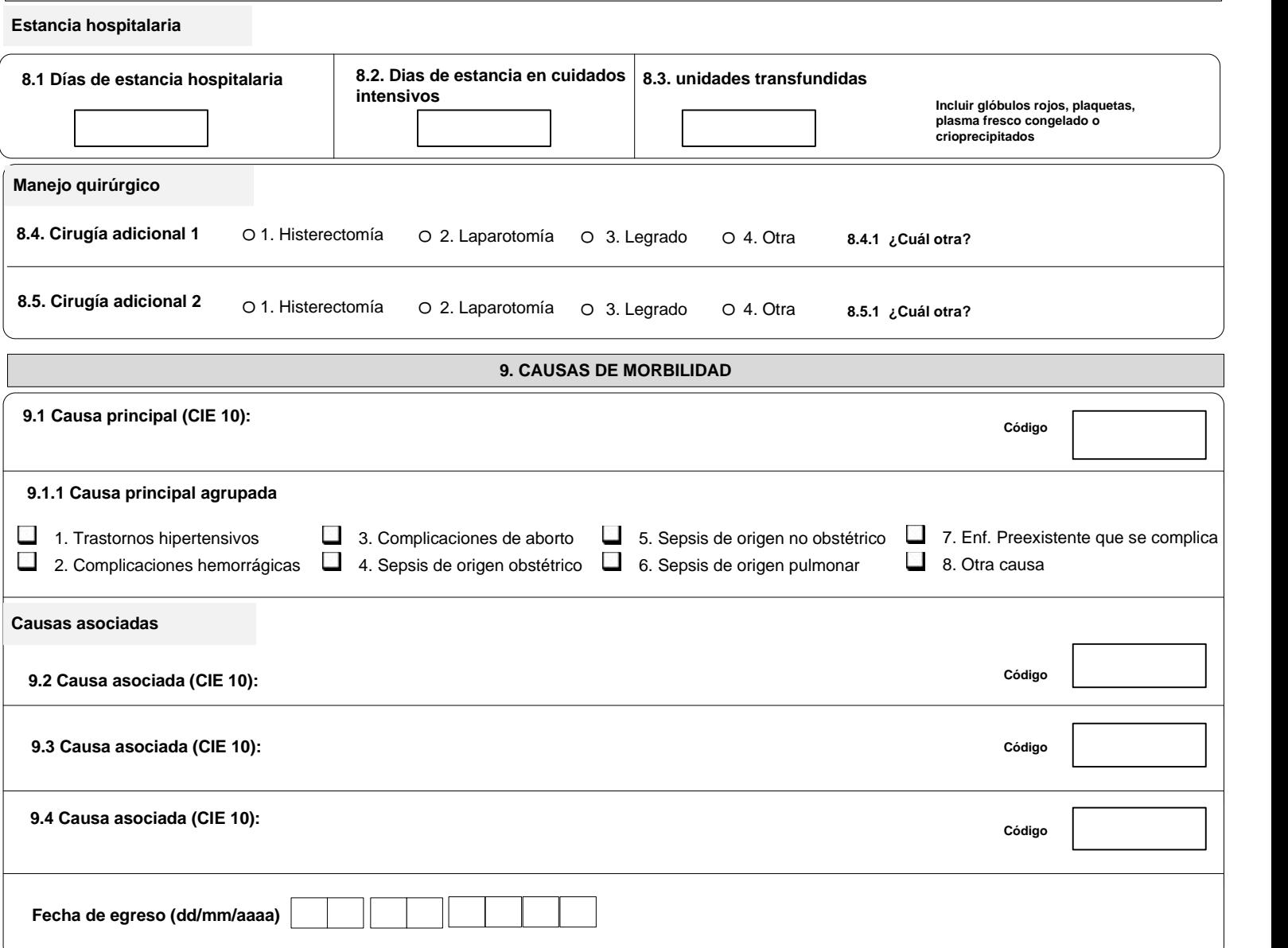

## **INSTRUCTIVO DILIGENCIAMIENTO FICHAS DE NOTIFICACIÓN DATOS COMPLEMENTARIOS MME (Cód INS: 549)**

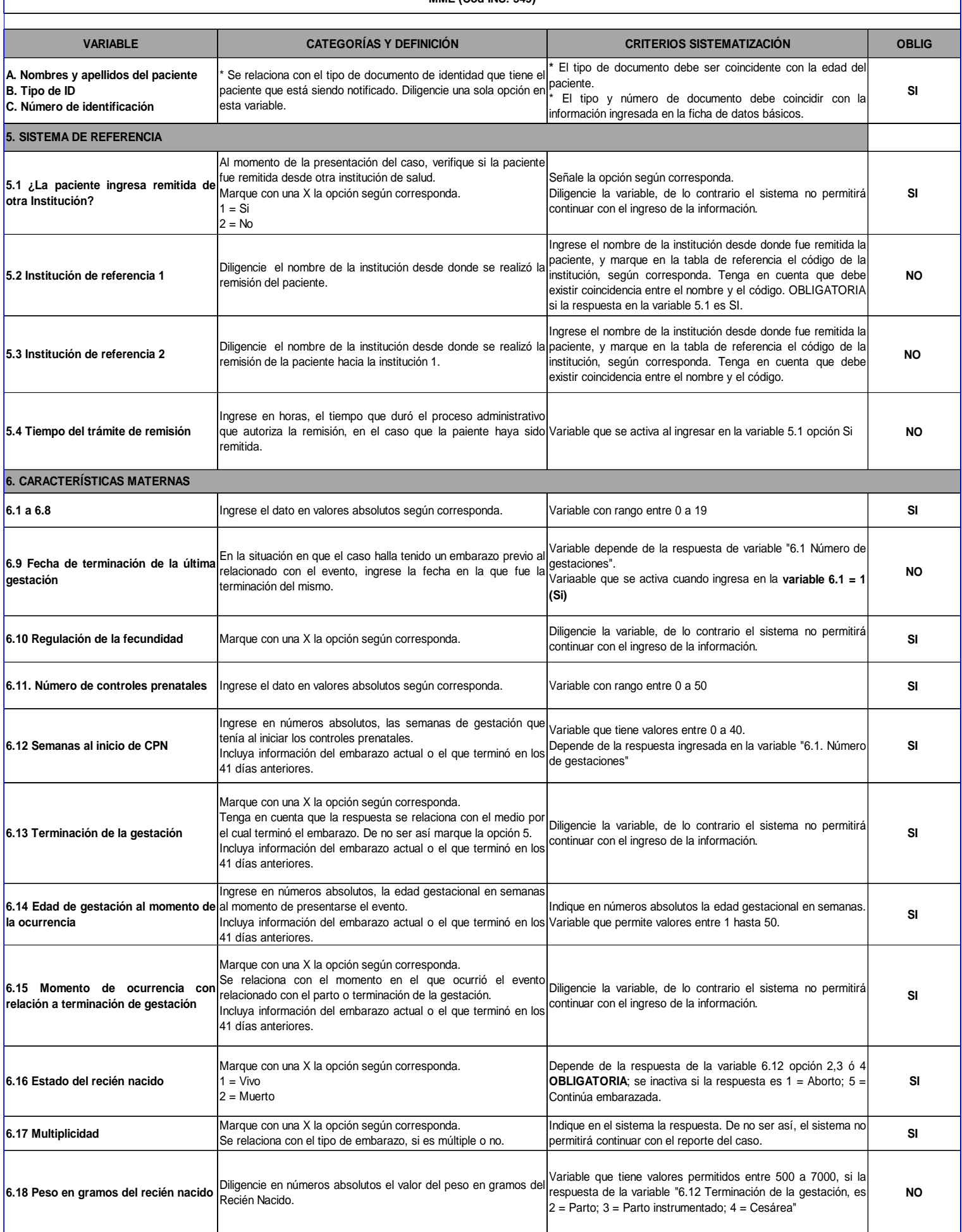

![](_page_3_Picture_934.jpeg)